## Augmented Reality From zero to hero

### Aurelijus Banelis

aurelijus.banelis.lt aurelijus@banelis.lt

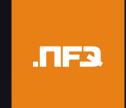

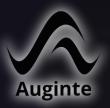

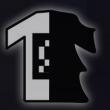

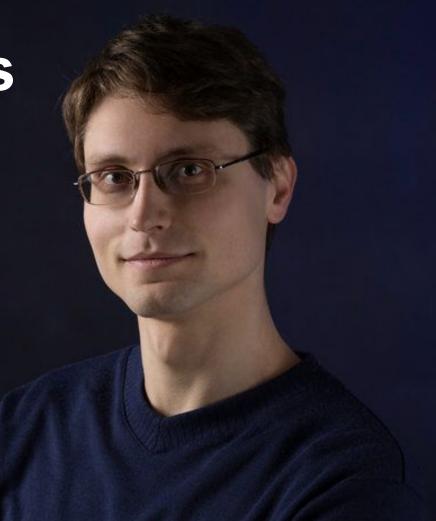

## **Augmented Reality**

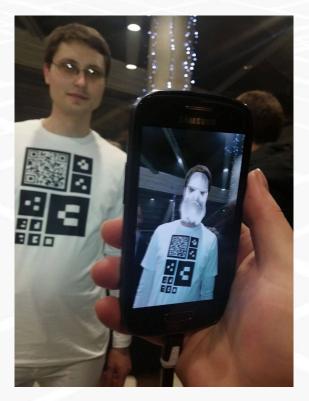

**Computer Vision** 

3D Graphics

Infrastructure

## RAW data -> Objects

## Data from camera

125142365814152 451542247582451 424125384864535 315315313547876 815453151313515 748448343818131

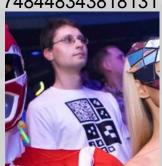

#### Noise, Useful

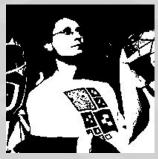

## Analyse, Compare

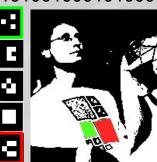

## Meaning, decision

```
Found {
 marker="m12"
 x = 10,
 y = 20,
 accuracy=0.8
Found {
 marker="m98"
 x = 15,
 y = 44
 accuracy=0.6
```

## Problem: Data noise

Light

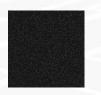

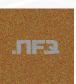

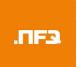

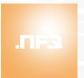

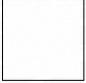

White balance

Blur, movement

**Perspective** 

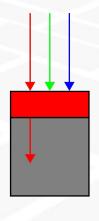

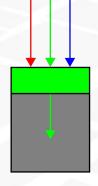

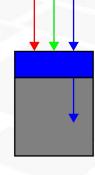

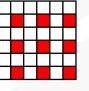

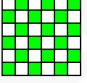

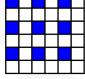

## Problem: Data noise

Light

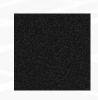

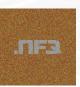

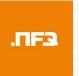

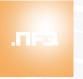

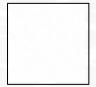

White balance

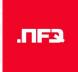

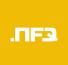

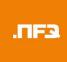

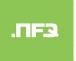

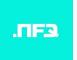

Blur, movement

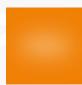

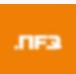

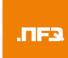

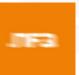

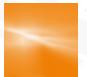

**Perspective** 

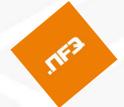

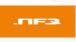

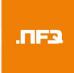

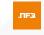

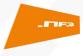

## Demo time

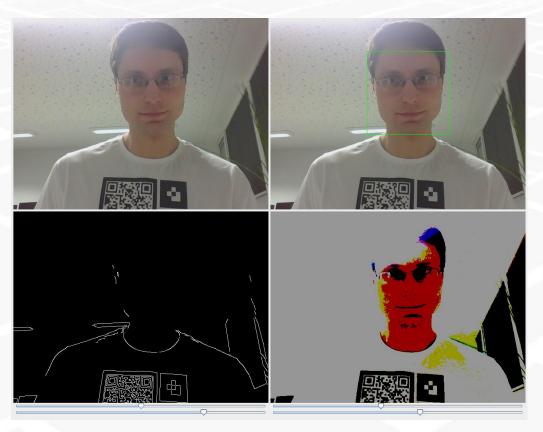

- Face recognition in action
- Different filters for easier RAW data parsing

Based on OpenCV example: <a href="https:">https:</a>

//github.

com/ltseez/opencv/tree/master/samples/
java/sbt

Custom code used in demo: <a href="https://doi.org/10.1007/jhttps://doi.org/10.1007/jhttps://doi

//gist.github.

com/aurelijusb/504e2b85cd252371c713

## Marker - easy to track

Contrast Min-max threshold

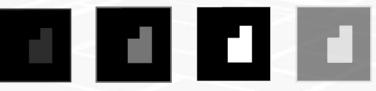

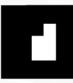

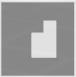

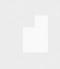

White & black

**Average** 

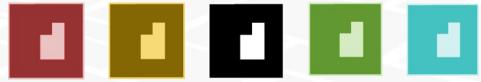

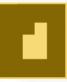

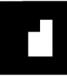

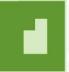

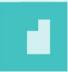

Square, border

$$y = ax + b$$

**Asymmetric** SIFT

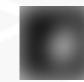

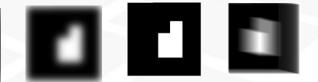

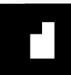

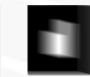

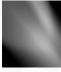

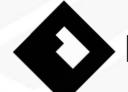

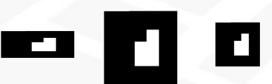

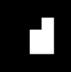

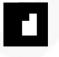

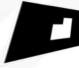

## Enhance input devices

WebCam

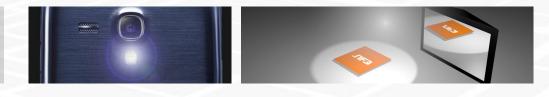

**Infrared Cam** 

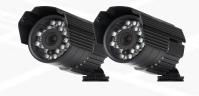

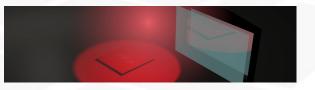

Lazer/echo

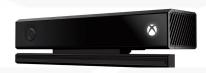

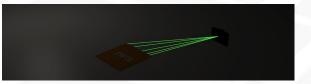

Mirrors (Mocap)

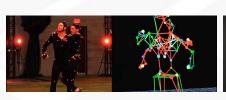

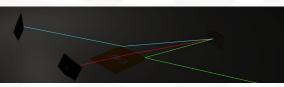

## Including redundancy

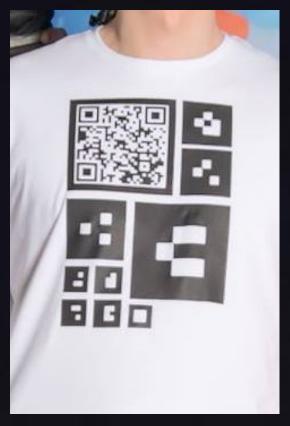

#### Low resolution

Large markers for camera to recognise

Multiple small markers for error recovery

**Folding** 

# and marker2 if marker1

## $CV \rightarrow 3D$

#### Frame from camera

Captured preview image from device's camera

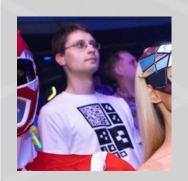

#### **Data from ARToolkit**

Found { marker="m12" rot = (10, 20, 5)scale = 0.3pos = (5, 4, 22)Found { marker="m98" rot = (5, 33, 44)scale = 0.4pos = (22, 8, 3)

#### 3D models to be drawn

OpenGL ES 1.1

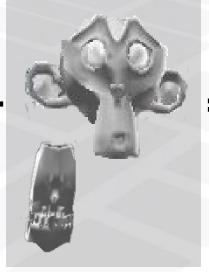

#### Combined

- **Frame**
- **Transform**
- Draw 3D

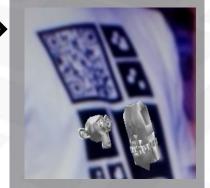

## Idea → 3D models

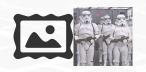

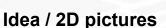

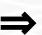

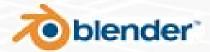

**3D Modeling soft** 

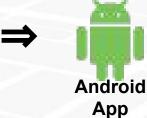

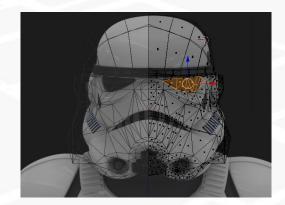

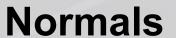

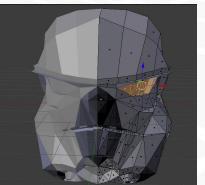

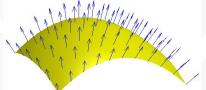

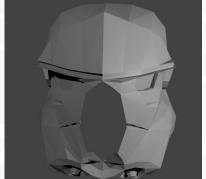

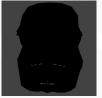

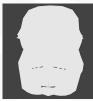

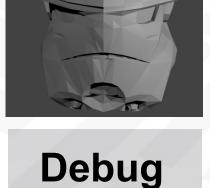

## 3D models → device

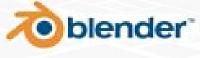

3D Modeling soft

**oblender** ⇒ WaveFront ⇒ (.obj)

Custom parser

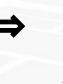

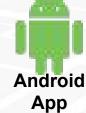

#### OpenGL ES 1≠2

Unity did not worked for me

Hard to find ready made .obj parser

glVertexPointer ≠ examples in C++

#### **Triangulate**

There is option in Blender exporter

**Assigning** vertices to faces and normals

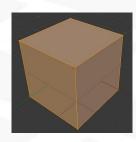

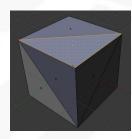

## Invest in 3D rendering

**Debug separately** 

Copying ARToolKit native libraries takes time

Implement custom widgets for debugging (faster than reload whole code)

Consider native implementation

Garbage collection between Java native and *Buffer* structures takes time (slow loading)

## **End-to-end**

#### **ARToolKit**

Open Source library for Augmented reality Generate markers

Native libraries

#### Android (SDK)

**Custom logic in Mobile Application** 

OpenGL ES

Device to test on

#### **Blender**

**Generating 3D models** 

WaveFront exporter

#### **QR + Server**

Server from where to download app

QR code generatorSimple HTML

s/QR code • Ved

Vectorized imageOther cloths

Draw on fabric

Print markers/QR code on T-shirt

#### Conclusion

**Open Source** 

All used software/tools was based on free or open source products

Concepts

Just using libraries not enough. Need concepts for better decisions

Early stage

Augmented Reality ecosystem is still young. Improvements in native code

## Questions?

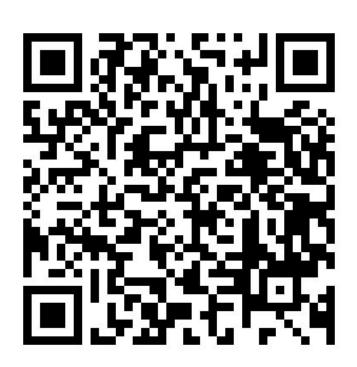

# You feedback is always welcome

So next presentation could be even better;)

#### References and useful links

- http://artoolkit.org/
- https://github.com/Itseez/opencv
- O'REILLY Learning OpenCV
- https://en.wikipedia.org/wiki/Scale-invariant\_feature\_transform
- <a href="https://en.wikipedia.org/wiki/Image\_sensor">https://en.wikipedia.org/wiki/Image\_sensor</a>
- https://en.wikipedia.org/wiki/Motion\_capture
- https://en.wikipedia.org/wiki/Normal\_%28geometry%29
- https://unity3d.com/
- https://www.blender.org/
- https://inkscape.org/en/